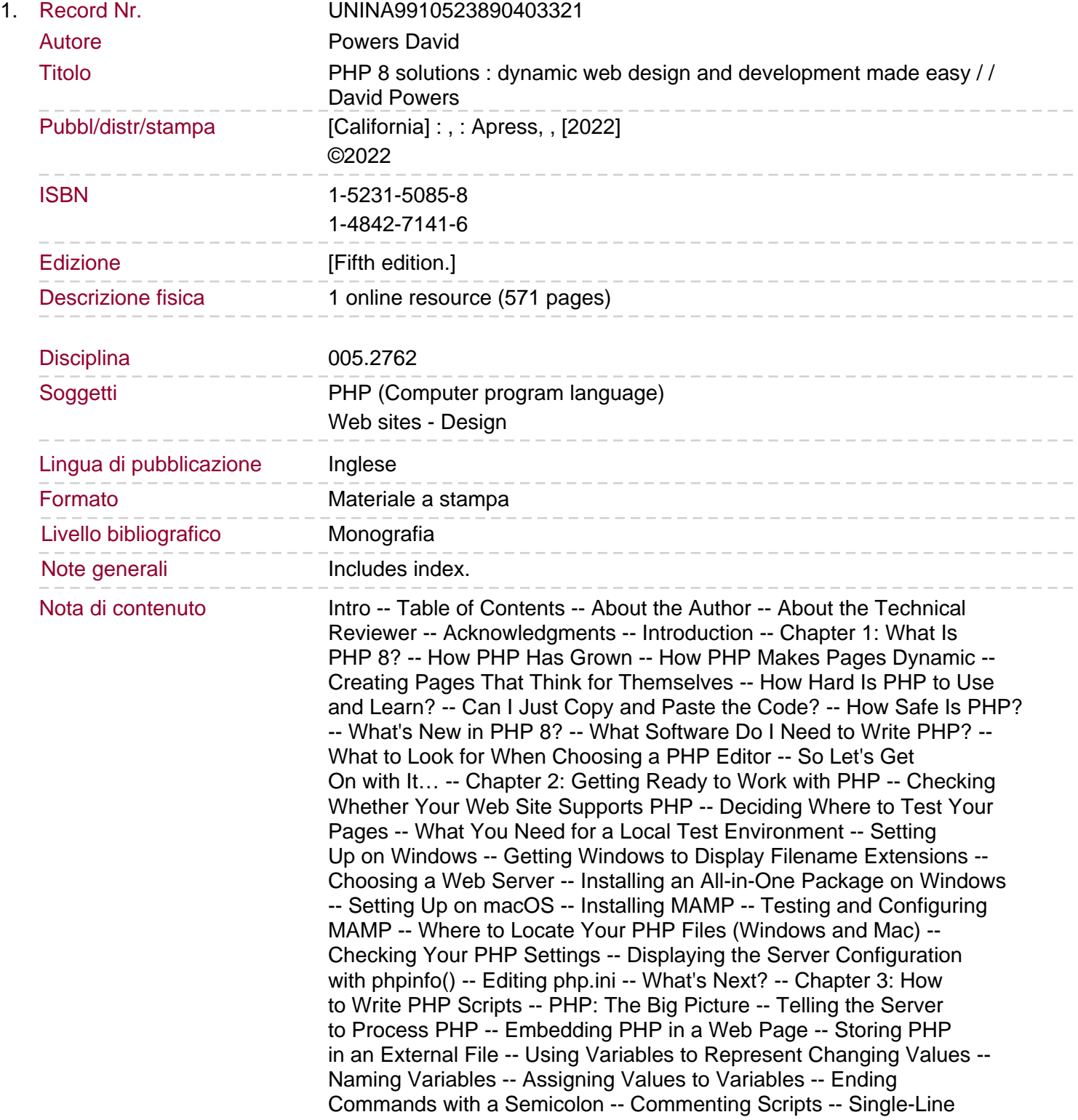

Comments -- Multiline Comments -- Using Arrays to Store Multiple Values -- PHP's Built-In Superglobal Arrays -- Understanding When to Use Quotes -- Special Cases: True, False, and Null -- Making Decisions -- Making Comparisons -- Using Indenting and Whitespace for Clarity -- Using Loops for Repetitive Tasks -- Using Functions for Preset Tasks -- Displaying PHP Output -- Using the Short Echo Tag -- Joining Strings Together -- Working with Numbers -- Understanding PHP Error Messages.

Why Is My Page Blank? -- PHP Quick Checklist -- Chapter 4: PHP: A Quick Reference -- Using PHP in an Existing Web Site -- Data Types in PHP -- Checking the Data Type of a Variable -- Explicitly Changing a Variable's Data Type -- Checking Whether a Variable Has Been Defined -- Doing Calculations with PHP -- Arithmetic Operators -- Using the Increment and Decrement Operators -- Determining the Order of Calculations -- Combining Calculations and Assignment -- Adding to an Existing String -- All You Ever Wanted to Know About Quotes-and More -- How PHP Treats Variables Inside Strings -- Using Escape Sequences Inside Double Quotes -- Embedding Associative Array Elements in a String -- Avoiding the Need to Escape Quotes with Heredoc Syntax -- Creating Arrays -- Building an Indexed Array -- Building an Associative Array -- Creating an Empty Array -- Multidimensional Arrays -- Using print\_r() to Inspect an Array -- The Truth According to PHP -- Explicit Boolean Values -- Implicit Boolean ("Truthy" and "Falsy") Values -- Making Decisions by Comparing Two Values -- Testing More Than One Condition -- Using the switch Statement for Decision Chains -- Using a match Expression for Decision Chains -- Using the Ternary Operator -- Setting a Default Value with the Null Coalescing Operator -- Executing Code Repeatedly with a Loop -- Loops Using while and do . . . while -- The Versatile for Loop -- Looping Through Arrays and Objects with foreach -- Breaking Out of a Loop -- Modularizing Code with Functions -- Passing Values to Functions -- Setting Default Values for Arguments -- Variable Scope: Functions as Black Boxes -- Returning Values from Functions -- Generators: A Special Type of Function That Keeps on Giving -- Passing by Reference: Changing the Value of an Argument -- Functions That Accept a Variable Number of Arguments. Automatically Unpacking an Array Passed to a Function -- Optionally Specifying Data Types -- Specifying Multiple Data Types -- Using Named Arguments -- Where to Locate Custom-Built Functions -- Creating Anonymous Functions -- Using the Concise Anonymous Syntax of Arrow Functions -- Understanding PHP Classes and Objects -- Using PHP Built-In Classes -- Building Custom Classes -- Accessing Methods and Properties in a Class -- Setting the Visibility of Class Methods, Properties, and Constants -- Using Constructor Property Promotion -- Declaring and Using Class Constants -- Using a Namespace to Avoid Naming Conflicts -- Importing a Namespaced Class -- Handling Errors and Exceptions -- Creating New Variables Dynamically -- Now to the Solutions -- Chapter 5: Lightening Your Workload with Includes -- Including Code from External Files -- Introducing the PHP Include Commands -- Where PHP Looks for Include Files -- PHP Solution 5-1: Moving the Menu and Footer to Include Files -- Choosing the Right Filename Extension for Includes -- PHP Solution 5-2: Testing the Security of Includes -- PHP Solution 5-3: Automatically Indicating the Current Page -- PHP Solution 5-4: Automating a Page's Title from Its Filename -- PHP Solution 5-5: Handling Missing Variables -- Creating Pages with Changing Content -- PHP Solution 5-6: Automatically Updating a Copyright Notice -- PHP Solution 5-7: Displaying a Random Image -- PHP Solution 5-8: Adding

a Caption to the Random Image -- Preventing Errors with Include Files -- Checking the Existence of Variables -- Checking Whether a Function or Class Has Been Defined -- Suppressing Error Messages on a Live Web Site -- Using the Error Control Operator -- Turning Off display errors in the PHP Configuration -- Turning Off display errors in an Individual File -- PHP Solution 5-9: Redirecting When an Include File Can't Be Found. Why Can't I Use Site Root-Relative Links with PHP Includes? -- Document-Relative Links -- Links Relative to the Site Root -- Links Inside Include Files -- Choosing Where to Locate Your Include Files -- Security Considerations with Includes -- Adjusting Your include\_path -- Editing the include\_path in php.ini or .user.ini -- Using .htaccess to Change the include\_path -- Using set\_include\_path() -- Nesting Include Files -- Chapter Review -- Chapter 6: Bringing Forms to Life -- How PHP Gathers Information from a Form -- Understanding the Difference Between post and get -- Getting Form Data with PHP Superglobals -- Processing and Validating User Input -- Creating a Reusable Script -- PHP Solution 6-1: Preventing Cross-Site Scripting in a Self-Processing Form -- PHP Solution 6-2: Making Sure Required Fields Aren't Blank -- Preserving User Input When a Form Is Incomplete -- PHP Solution 6-3: Creating Sticky Form Fields -- Filtering Out Potential Attacks -- PHP Solution 6-4: Blocking Email Addresses That Contain Suspect Content -- Sending Email -- Using Additional Email Headers Safely -- PHP Solution 6-5: Adding Headers and Automating the Reply Address -- PHP Solution 6-6: Building the Message Body and Sending the Mail -- Troubleshooting mail() -- Handling Multiple-Choice Form Elements -- PHP Solution 6-7: Handling Radio Button Groups -- PHP Solution 6-8: Handling Check-Box Groups -- PHP Solution 6-9: Using a Drop-Down Option Menu -- PHP Solution 6-10: Handling a Multiple-Choice List -- PHP Solution 6-11: Handling a Single Check Box -- Chapter Review -- Chapter 7: Using PHP to Manage Files -- Checking That PHP Can Open a File -- Creating a Folder Outside the Server Root for Local Testing on Windows -- Creating a Folder Outside the Server Root for Local Testing on macOS -- Configuration Settings That Affect File Access -- Reading and Writing to Files. Reading Files in a Single Operation -- PHP Solution 7-1: Getting the Contents of a Text File -- Opening and Closing Files for Read/Write Operations -- Reading a File with fopen() -- PHP Solution 7-2: Extracting Data from a CSV File -- Replacing Content with fopen() --

Appending Content with fopen() -- Locking a File Before Writing -- Preventing Overwriting an Existing File -- Combined Read/Write Operations with fopen() -- Moving the Internal Pointer -- Exploring the File System -- Inspecting a Folder with scandir() -- Inspecting the Contents of a Folder with FilesystemIterator -- Restricting File Types with the RegexIterator -- PHP Solution 7-3: Building a Drop-Down Menu of Files -- PHP Solution 7-4: Creating a Generic File Selector -- Accessing Remote Files -- Consuming News and Other RSS Feeds -- Using SimpleXML -- PHP Solution 7-5: Consuming an RSS News Feed -- Creating a Download Link -- PHP Solution 7-6: Prompting a User to Download an Image -- Chapter Review -- Chapter 8: Working with Arrays -- Modifying Array Elements -- PHP Solution 8- 1: Modify Array Elements with a Loop -- PHP Solution 8-2: Modify Array Elements with array\_walk() -- PHP Solution 8-3: Modify Array Elements with array map() -- Merging Arrays -- Using the Array Union Operator -- Using array\_merge() and array\_merge\_recursive() -- Merging Two Indexed Arrays into an Associative Array -- Comparing Arrays -- Removing Duplicate Elements -- PHP Solution 8-4: Joining an Array

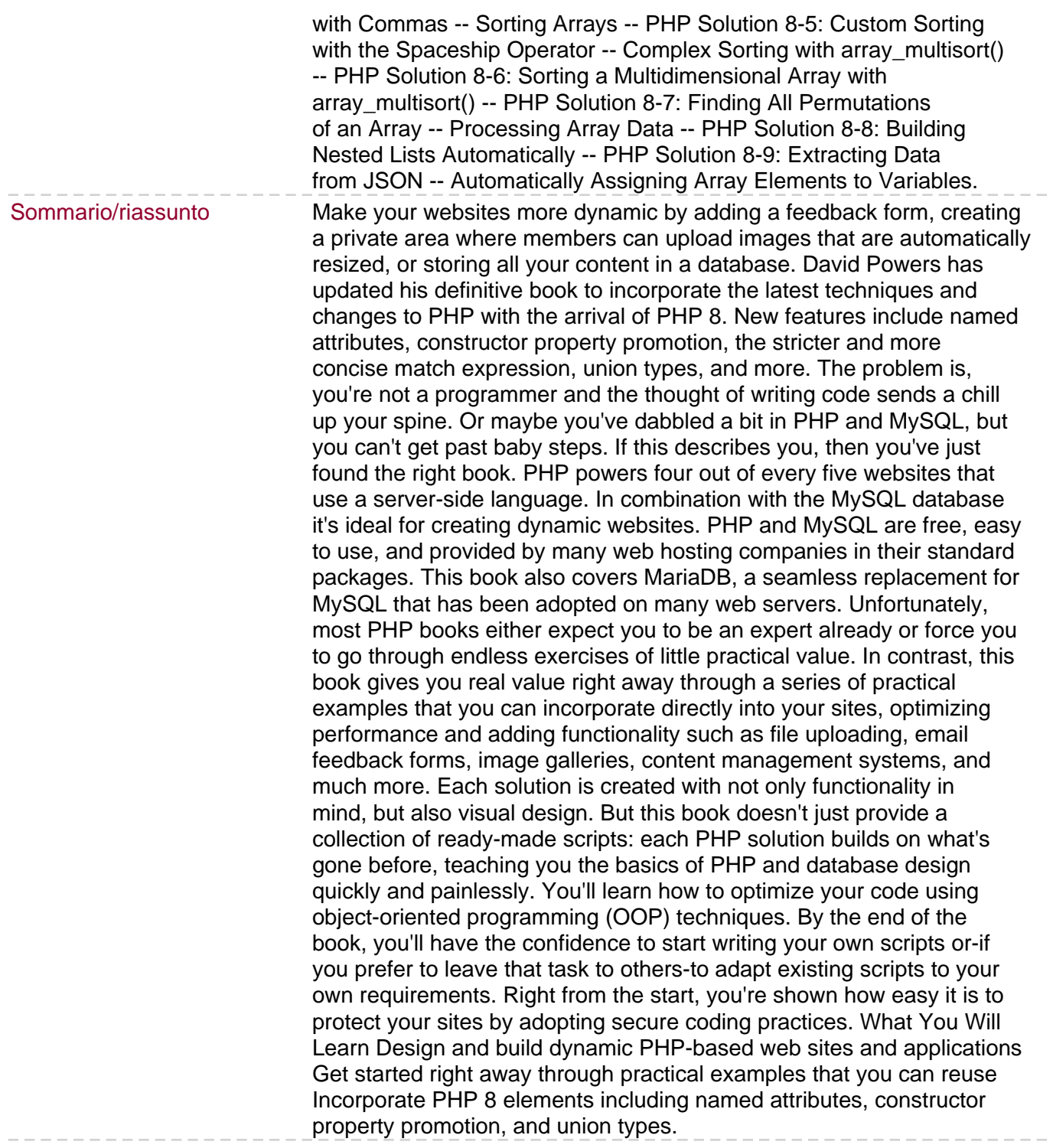